3

**Ine Kings Mountain Herald** 

Page 7A

 $\mathbf{3}$ 

ee exempt  $\frac{1}{2}$  es linsurance \$16 Plus Book<br>CHETC TTh 6:30-9:30 PM 04-15-04 256<br>y-completed the NC EMT-I curriculum. This course enables the students to complete the

0411 1140<br>
of genealogy with opportunities to apply the lessons learned; and to teach the history of<br>
rahtied trips are included.

icklein Field: House Th 6 - 8 PM 11-13-03 20<br>franusics; play.traditional melodies (solo/chordal accompaniment), train the musical ear, and<br>own guitary nwo

have to play and the 1138, 1139<br>
86 ft 1138, 1139 **T** 6 - 8 PM 11-11-03<br>
chanical-Code, designed to acquaint students with use and interpretation of the  $6\phantom{.}6$ 

65 or older do not have to pay.<br>  $6.811$ ,  $1138$ <br>  $1138$  M and the State of North Carolina. Topics to be covered are<br>
missioned as a Notary Public with the State of North Carolina. Topics to be covered are<br>
nons/seaths an

**65:osbidendo not have to pay.**<br>8811 1138 M 6-9 PM 10-27-03  $\mathbf{3}$ **G5:** as bldendo not have to pay.<br>
SETT 1138 6-9 PM 12-01-03  $\mathbf{3}$ thas the payer of the state of the state of the state of the state of the state of the state of the state of the state of the state of the state of the state of the state of the state of the state of the state is limited t has/topayes/l<br>Defined fed house T  $9AM - 1PM$ 11-18-03 40 or must and these controls, buttons, and dials? How can I take better photo-<br>with these controls, buttons, and dials? How can I take better photo-<br>computering my printer, or to the Web? This course is designed to answer th have tochay: sit<br>ಸಿಲ್ಲಾರ್ - Seculo Security - Security - 9 AM – 12 PM – 12-09-03<br>tohwork:/apacidus - shadiow applique, soft shading, lap quilting, making pillows, drafting<br>to -f5 studeರೆ:sಂ: have to pay of<br>volen 3 Shelby Senior Center T = 1 - 4 PM<br>ing for the beginner. Class is limited to 15 students. 12-09-03 45 nu<sup>3</sup> ee Lee Furniture& Sewing M and B - 9 PM 11-10-03 30<br>miachine: quilting class. Students will make pieced machine quilting blocks for a quilt the<br>street rown materials. Class size is limited to 10 students. 8811 138, 1139, 1140 W 8:30 AM - 5:30 PM 10-08-03 8<br>mandatory.continuing education requirement and four-hour elective. The update will meet<br>meet 1:30 ec5:30 pm.

OPT 140 1000000 9 00 860 9100099 PM<br>
(into treasured keepsake albums: The instructor will provide detailed information on safe<br>
album project. Students will purchase their own supplies. First night will consist of a<br>
aded:

Miranda<br>Registration \$20

**Registration \$20**<br>The Miranda rule is probably the best known and most widely misunderstood rule of criminal procedure. This course will discuss the rule, its applications, and its limitations and exceptions.

**Lemon Laws**<br>Registration \$20

Registration \$20 Everyone must pay. 6-9 PM<br>This class will consist of a general discussion of consumer protection statutes regulating the sale and use of products.  $11 - 17 - 03$ 

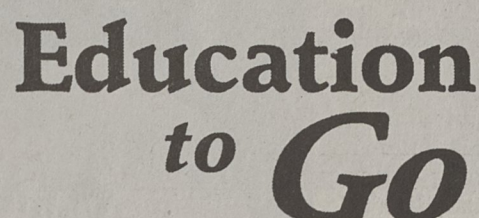

These courses will be delivered in an online interactive format via the Internet. You will be able to read lessons, complete assignments, and ask questions via the convenience of home or office. Each course consists of twelve sets of written lecture notes, to be delivered by Internet twice a week for six weeks. The notes will be supplemented by interactive multimedia content to be delivered via the World Wide Web. For an in-depth description of the available courses, see the web site at: www.ed2go.com/ccc.

You must prepay for each course at least 3 days prior to the starting date. Instructor info and Course Outline provided at the website.

## **ONLINE COMPUTER CLASSES I**

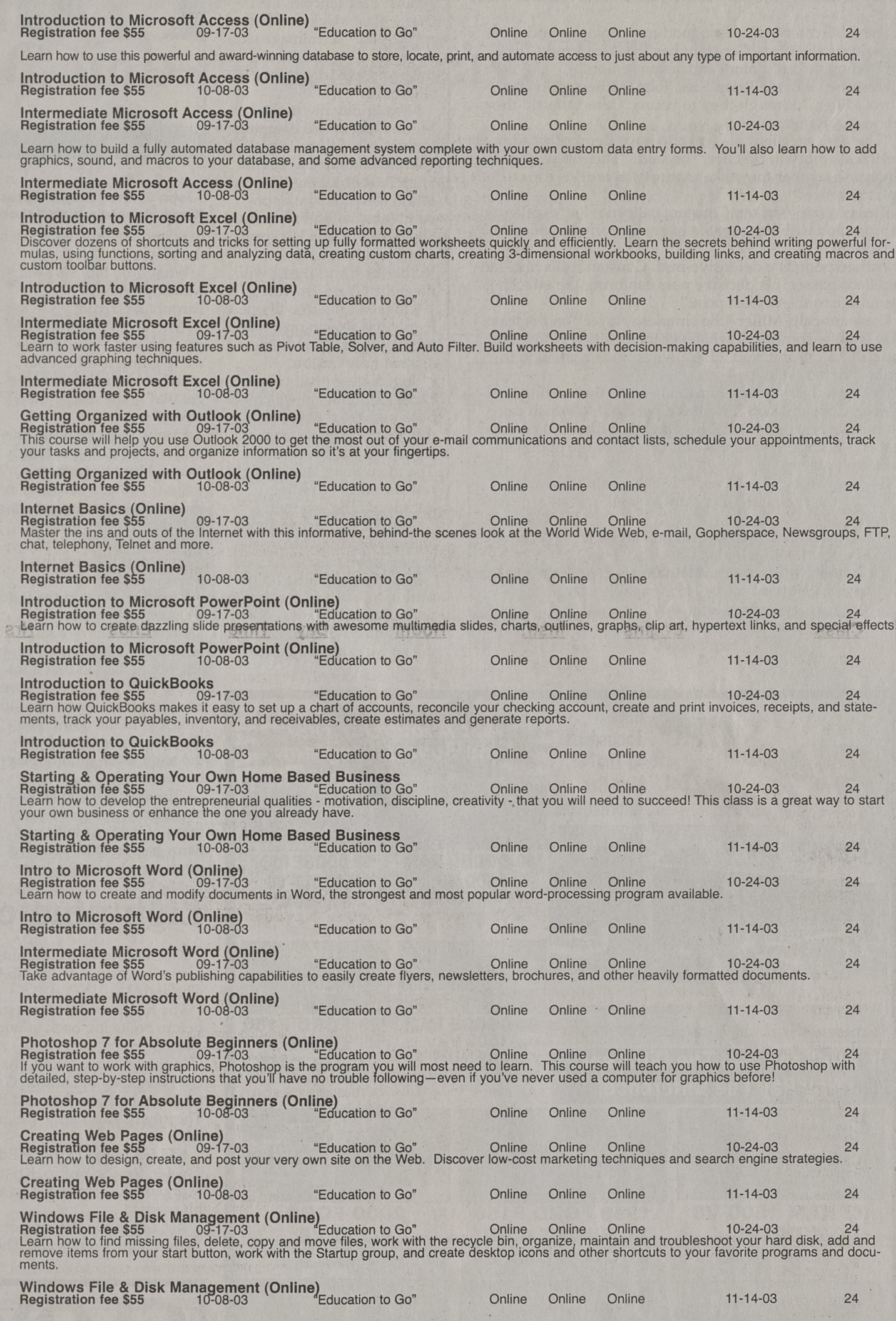

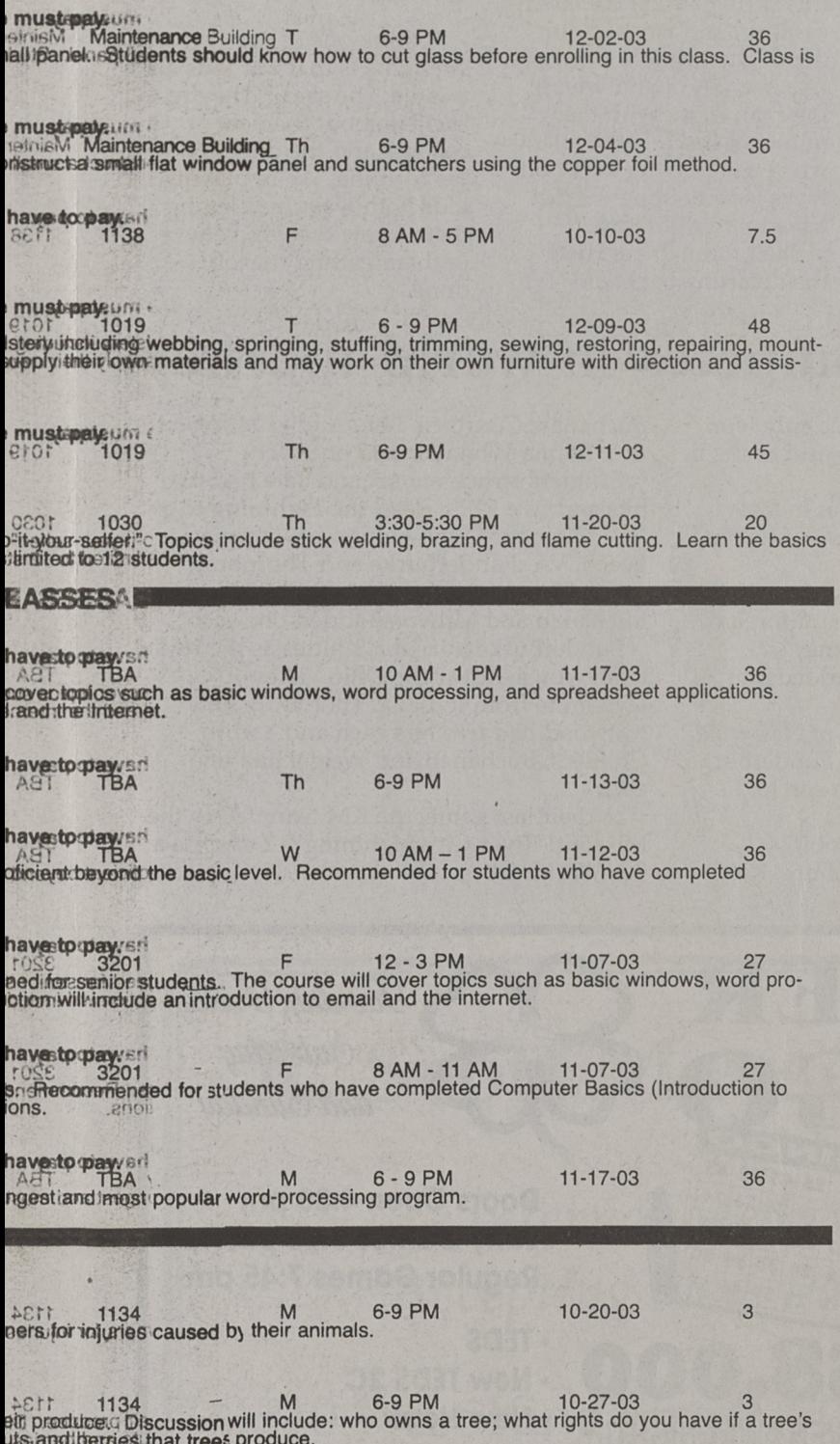

ACT: 1134 M 6-9 PM 11-03-03 3<br>trials asswell as an outline of nodern trial procedure including jury selection, jury instruc-

## 1-484-4015 fæge of older. di odder are fee exempt on some classes.

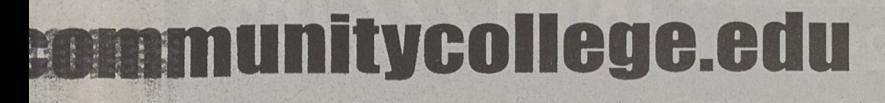

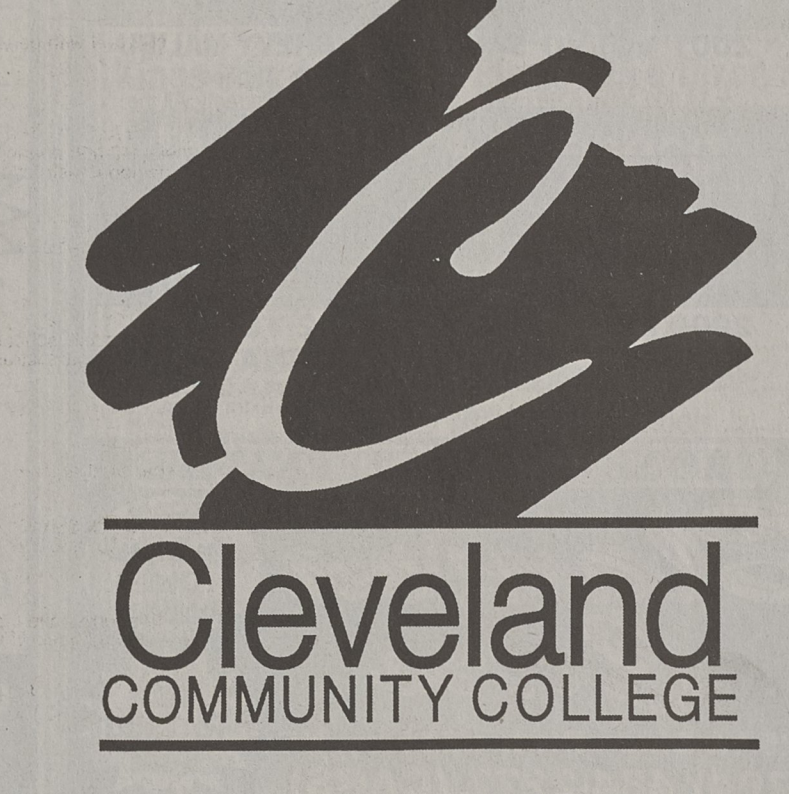

Cleveland Community College Is An Equal Opportunity Educational Institution.